## **Auf einen Blick**

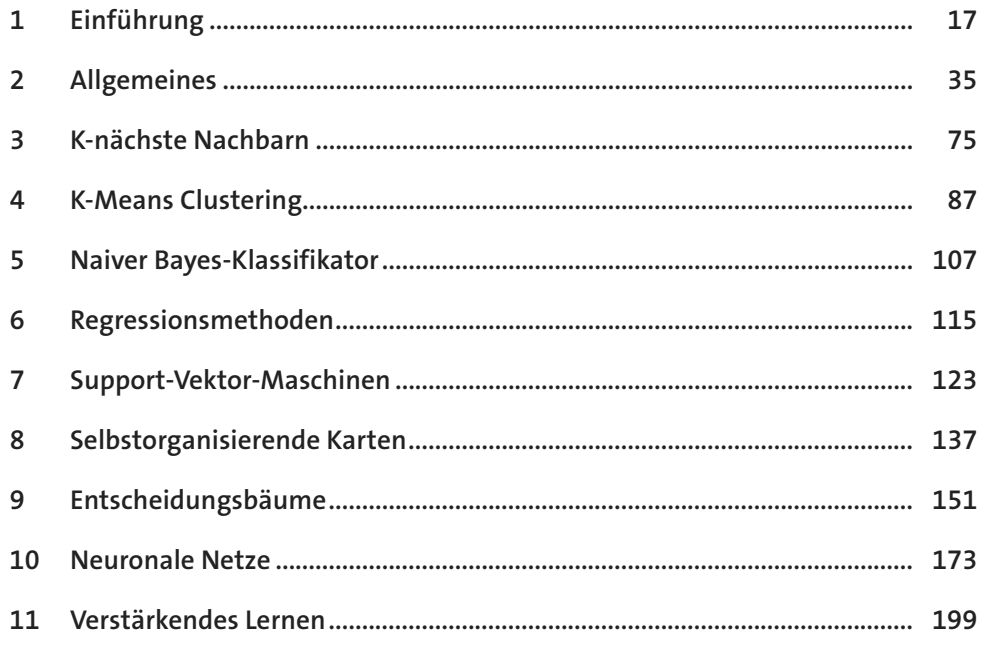

# **Inhalt**

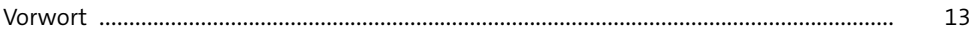

## **1 Einführung** 17

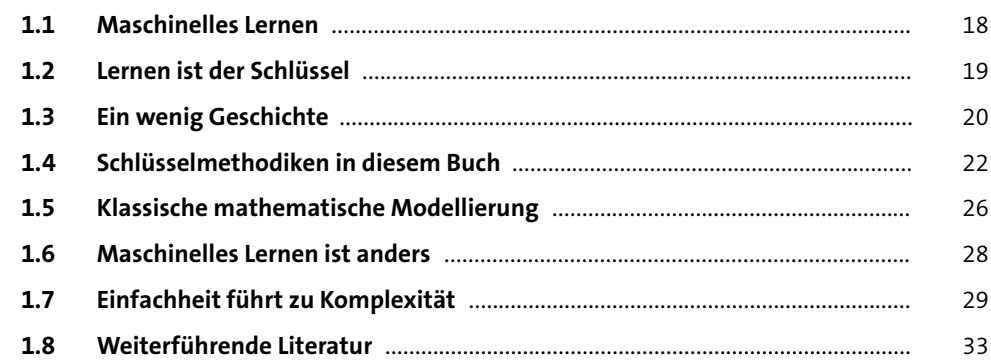

### **2 Allgemeines** 35

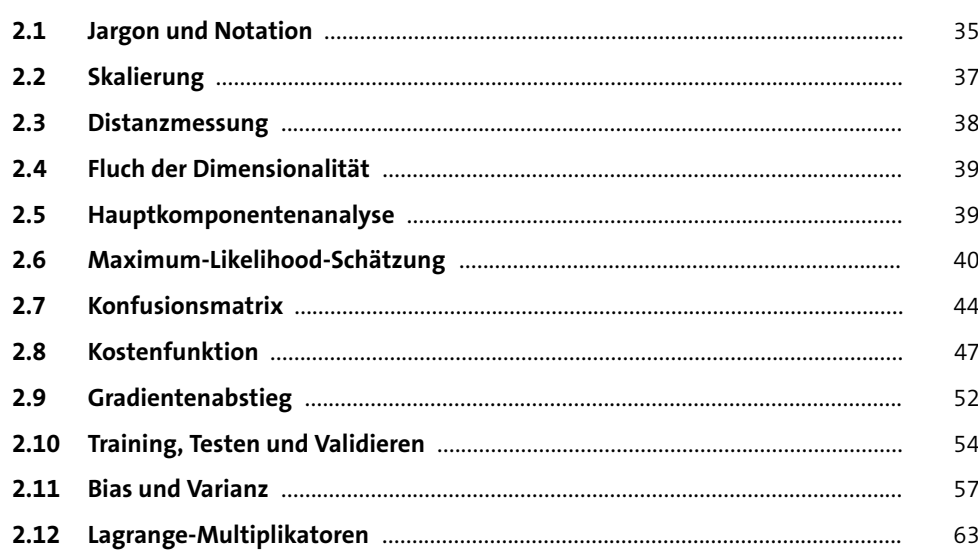

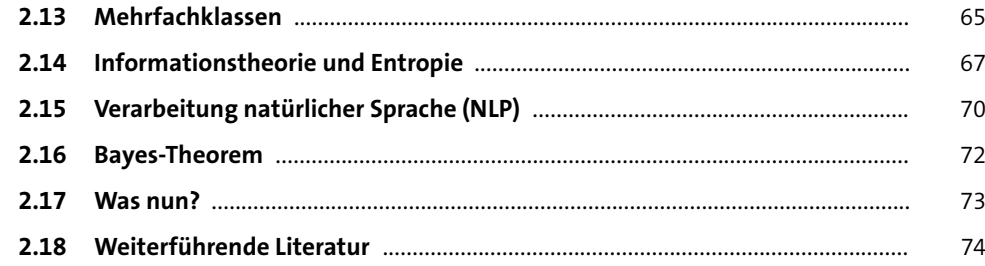

#### **3 K-nächste Nachbarn**

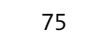

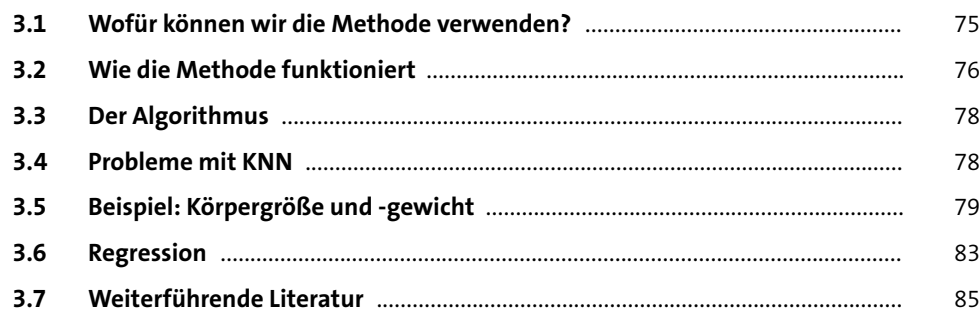

#### **4 K-Means Clustering** 87

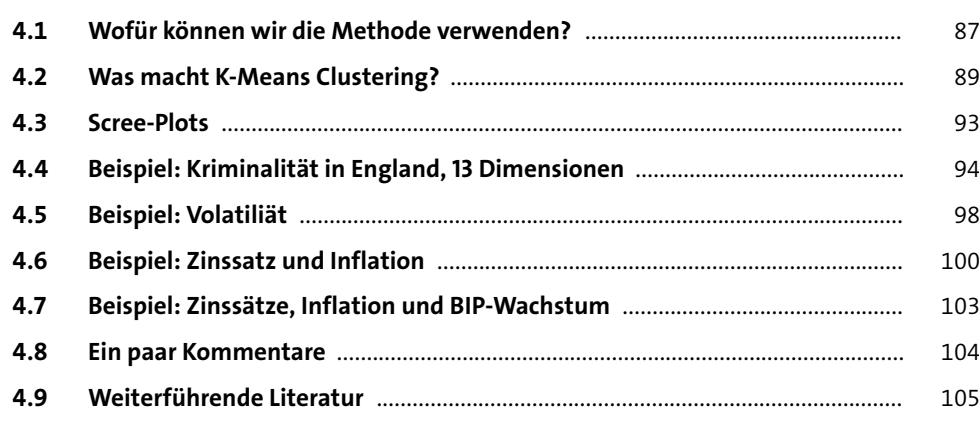

## **5 Naiver Bayes-Klassifikator** 107 **5.1 Wofür können wir ihn verwenden?** ....................................................................... 107 **5.2 Verwendung des Bayes-Theorems** ......................................................................... 108

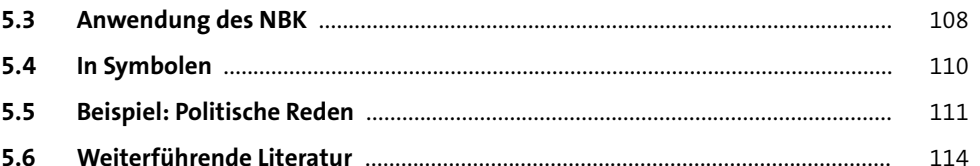

### **6** Regressionsmethoden **115**

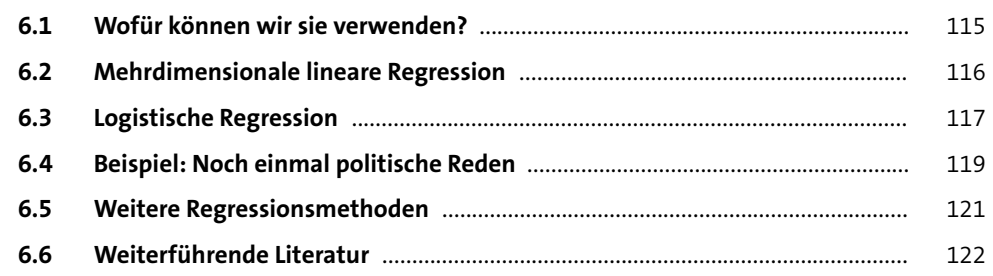

### **7** Support-Vektor-Maschinen **123**

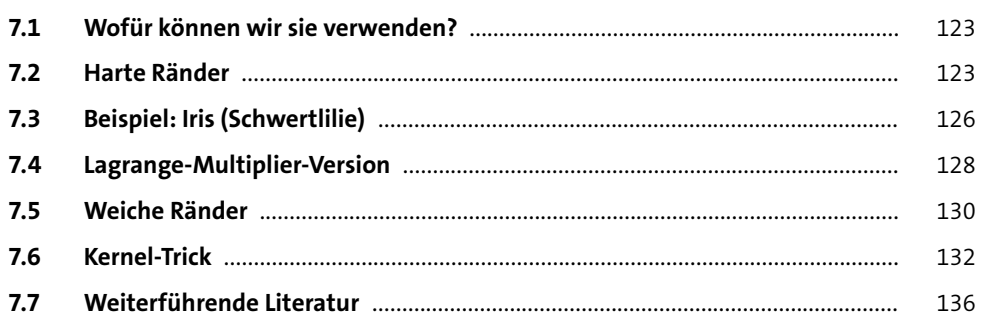

**Inhalt**

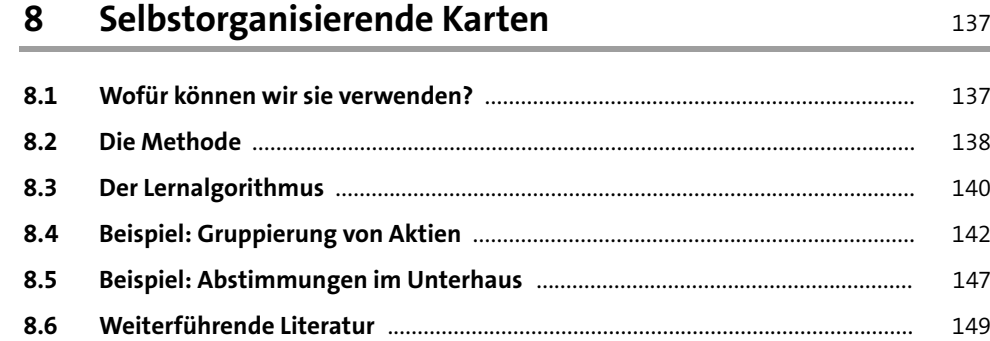

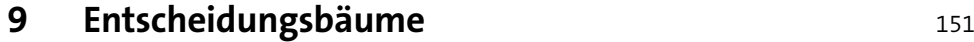

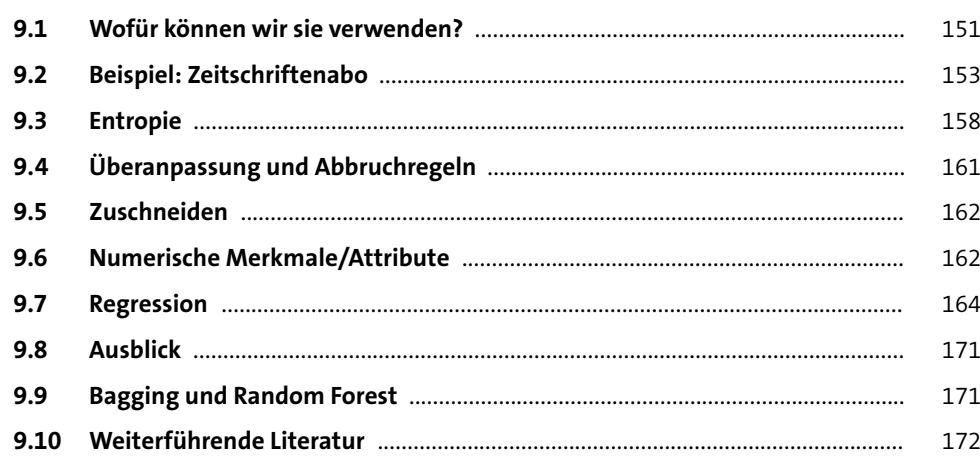

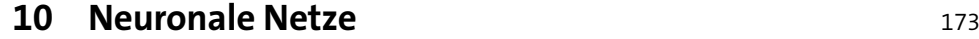

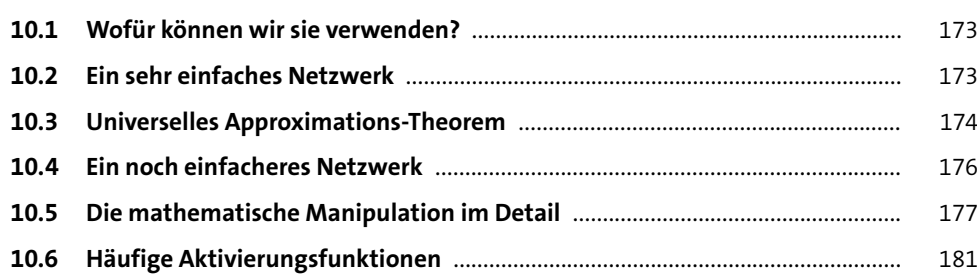

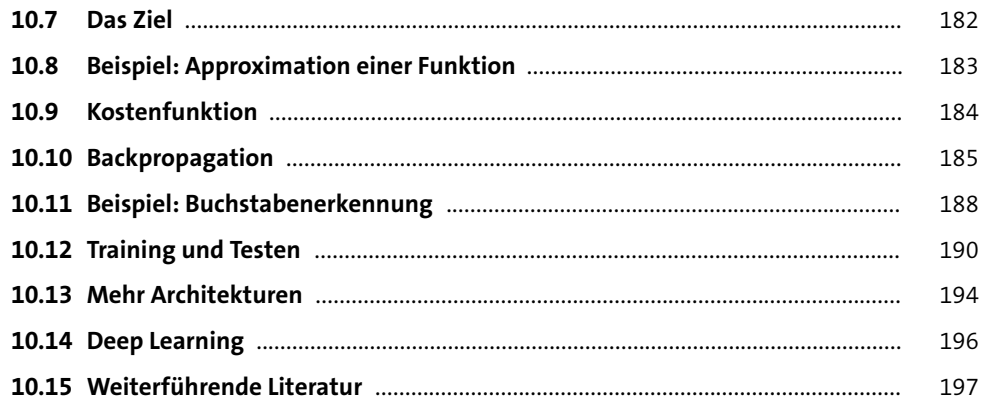

#### **11 Verstärkendes Lernen** 199

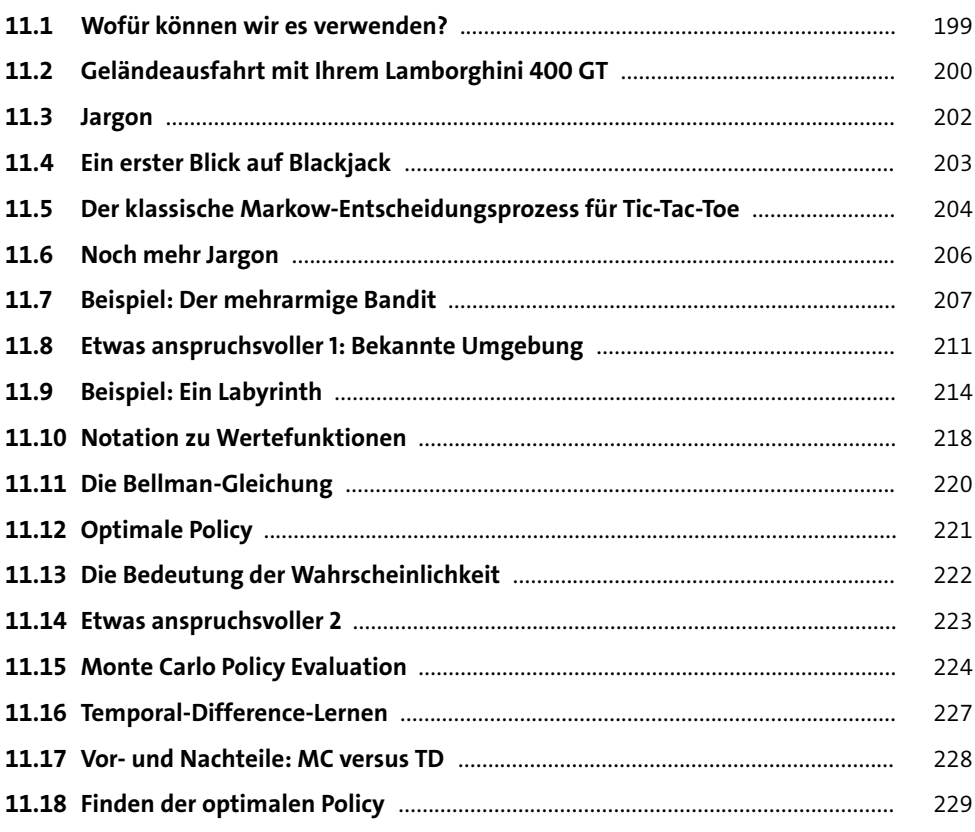

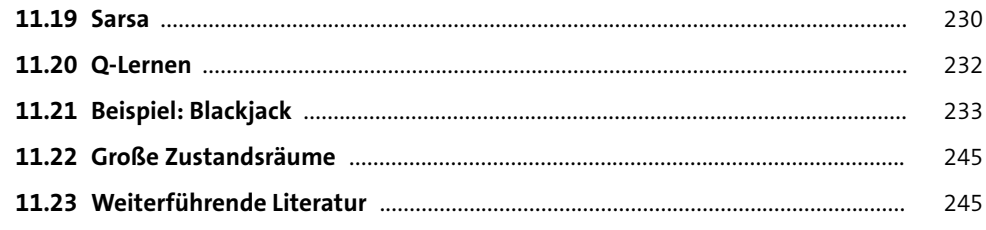

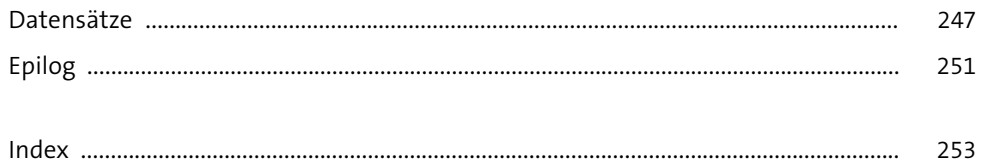